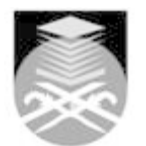

## **UNIVERSITI TEKNOLOGI MARA**

## **ADE141: DIGITAL SKETCHING**

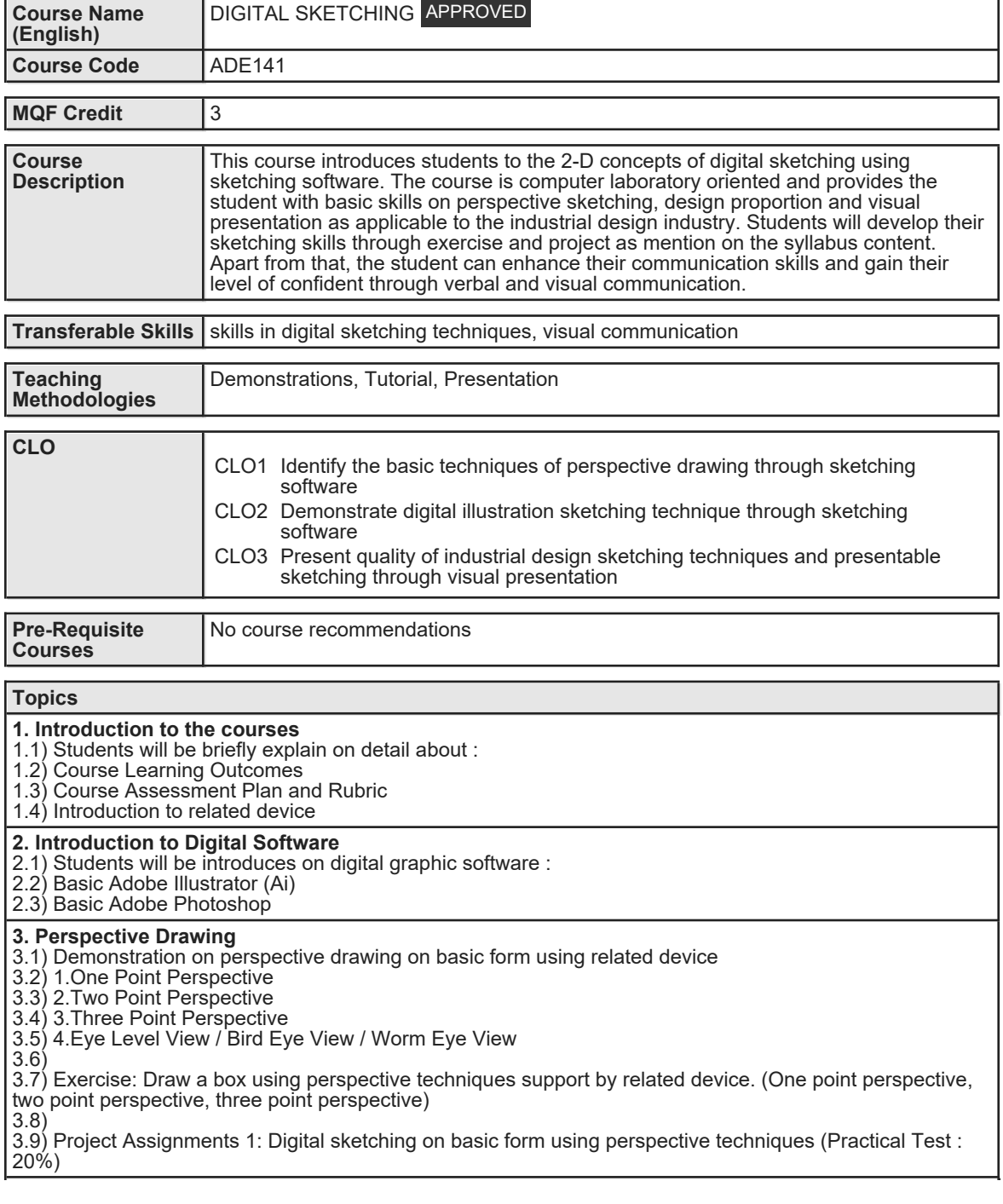

## **4. Elementary Shape and Shading**

4.1) Demonstration of hatching and shading techniques on elementary shapes using related digital software (matte, glossy and chrome effect)

4.2) Block Shape

4.3) Cylinder, Spheres and cones

4.4) Hatching Techniques

4.5) Shading

4.6)

4.7) Exercise: Draw an elementary shape and apply a shading / shadow by using hatching techniques 4.8)

4.9) Project Assignments 2: Apply shading/shadow using hatching techniques on elementary shape through related digital software

4.10) (Individual Project: 20 %)

## **5. Draw a product of choices**

5.1) Demonstration on sketching of product design with background using related device 5.2) Product, Transport or Furniture Design

5.3)

5.4) Exercise: Draw a thumbnails or side profile product of choices (product/furniture/transport)

5.5) 5.6) Project Assignments 3: Apply a marker effect on product of choices (perspective view) with proper background by using related digital software (Individual Project: 20%)

**6. Verbal and Visual Presentation**

6.1) Lecture on sub-topic:

6.2) Proper visual presentation

6.3) Industry standards for layout presentation

6.4)

6.5) Exercise: Draft a proper visual presentation (industry standard on graphic and layout presentation) A3 6.6) Size Format using related digital illustration software

6.7)

6.8) Final Project: Students are required to present their final product of choices by individual

presentation.The marks will be given based on visual and verbal presentation. (Individual Presentation: 40%)

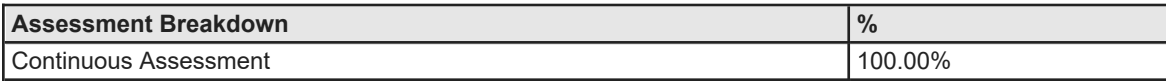

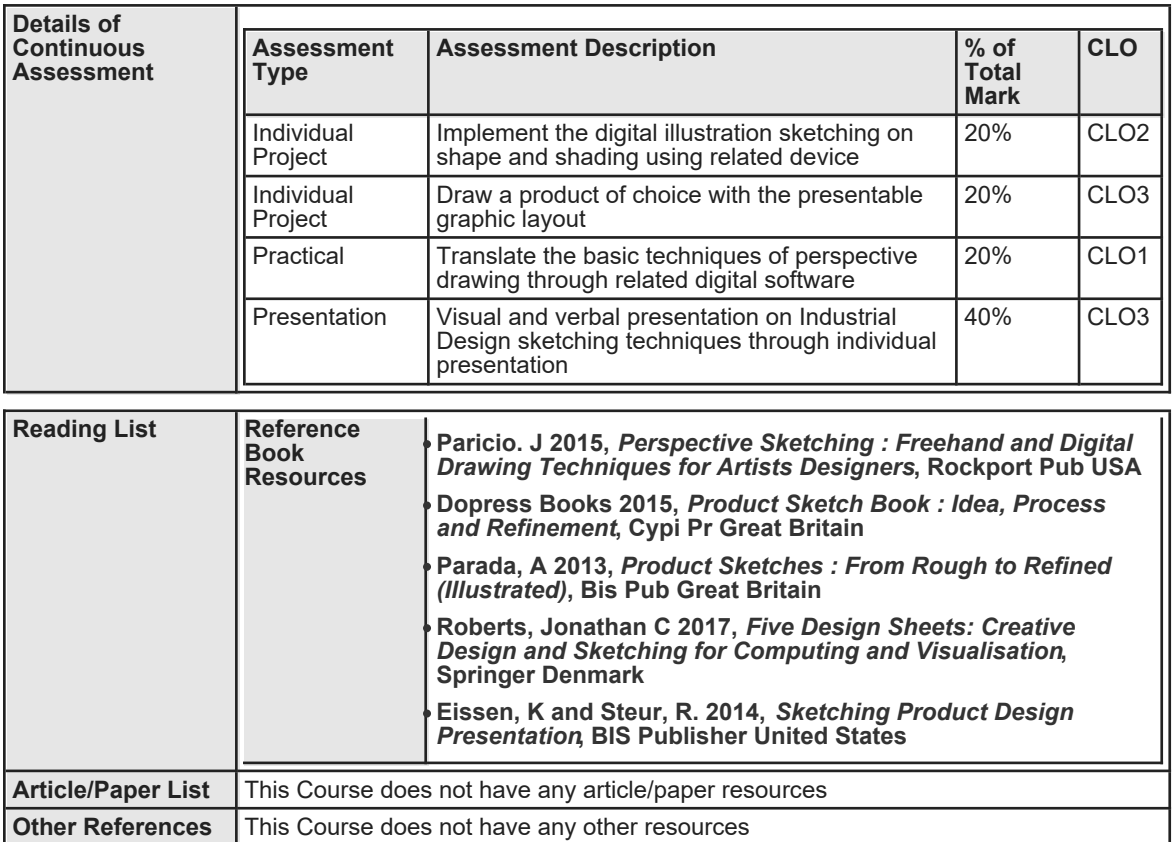